#### Bağımlı Gruplar İçin t Testi Wilcoxon İşaretli Sıralar Testi

Dr. Eren Can Aybek erencan@aybek.net www.olcme.net

www.olcme.net | www.aybek.net

#### **IBM SPSS Statistics ile**

www.olcme.net | www.aybek.net

• İlişkili olan iki ortalama arasında manidar bir fark olup olmadığının test edilmesinde kullanılır.

• Örneğin; ön-test ve son-test arasında manidar bir fark var mı?

• Bir psikolojik danışman, öğrencilerin sınav kaygılarını azaltmaya yönelik bir program hazırlıyor.

• Program uygulanmadan önce ön-test; program sonrasında ise son-test yapılıyor.

• Öğrencilerin sınav kaygı puan ortalamaları ön-test ve son-test arasında manidar bir fark göstermekte midir?

• Başka bir deyişle: Program etkili olmuş mudur?

 $\bullet$  H<sub>0</sub>: Ön-test ve son-test puanları arasında manidar bir fark YOKTUR.

 $\bullet$  H<sub>1</sub>: Ön-test ve son-test puanları arasında manidar bir fark VARDIR.

#### Varsayımlar

• Her iki değişken en az eşit aralık düzeyinde ölçülmüş olmalı.

• Değişkenler aynı / eşleştirilmiş gruplardan elde edilmiş olmalı.

• İki değişkenin farkı normal dağılım göstermeli.

• Her iki değişkenim en az eşit aralık düzeyinde.

• Ön-test ve son-test puanlarım aynı öğrencilerden elde edilmiş.

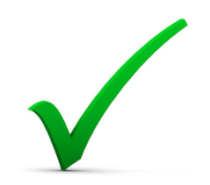

cin t testi.sav [DataSet1] - IBM SPSS Statistics Data

Transform Analyze Direct Marketing Graphs

**■ Compute Variable...** 

Count Values within Cases...

Shift Values...

Recode into Same Variables...

Recode into Different Variables...

**M** Automatic Recode...

**B** Visual Binning...

 $\mathbb{R}^p$  Ontimal Dinning

Fark puanlarının normalliğini incelemem için, öncelikle fark puanını hesaplamam gerek.

Bu işlemi yap

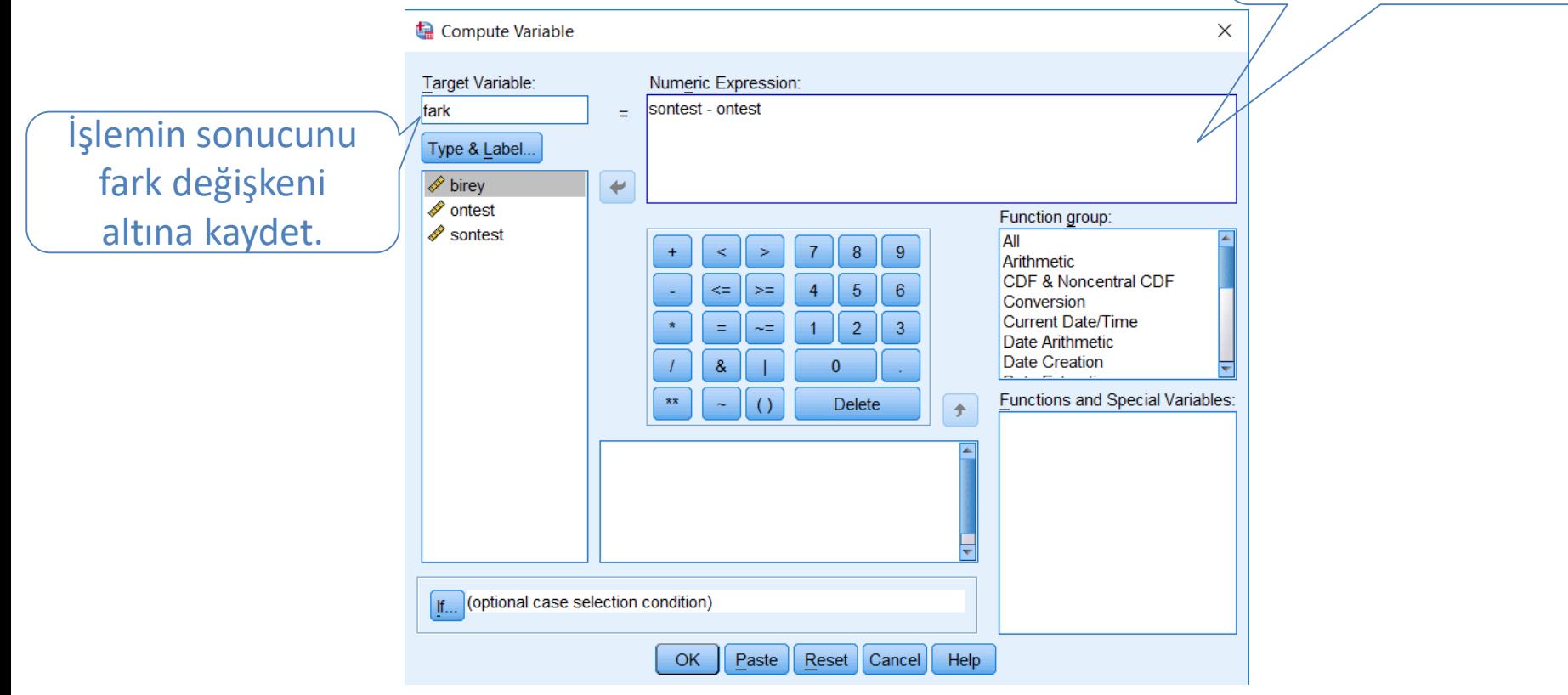

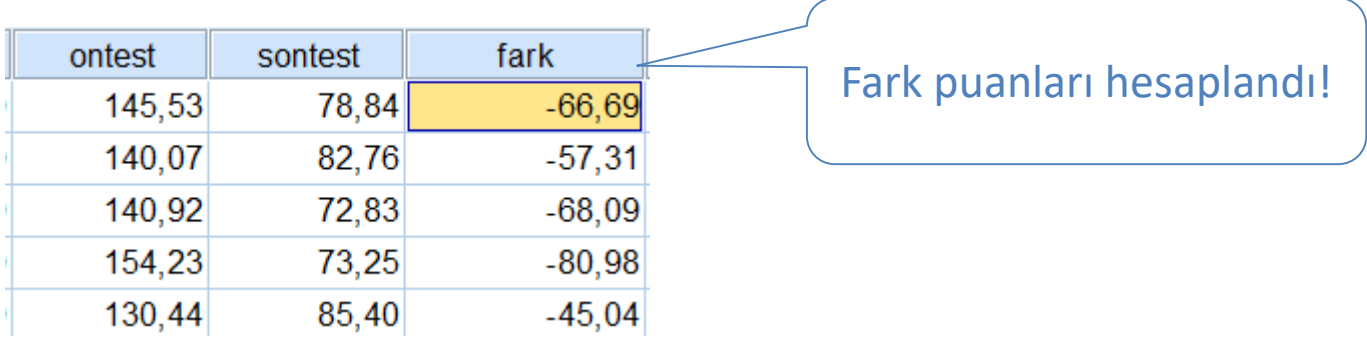

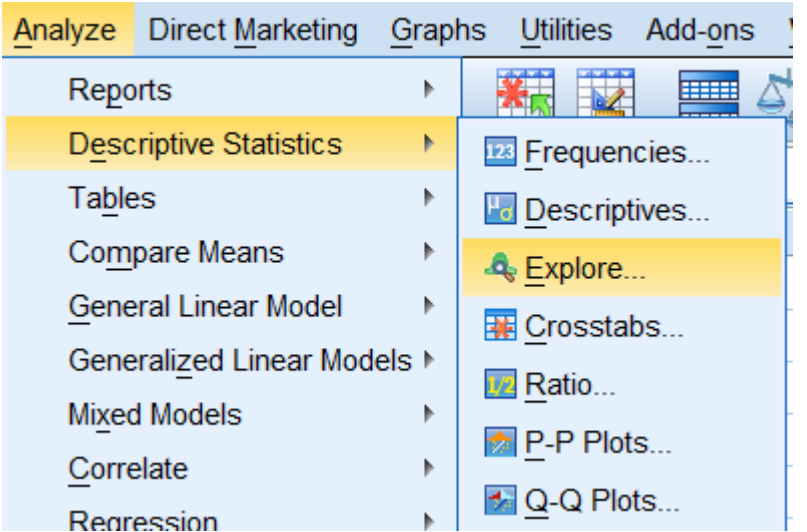

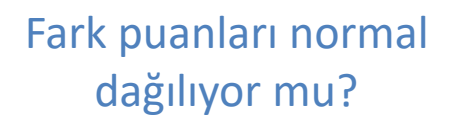

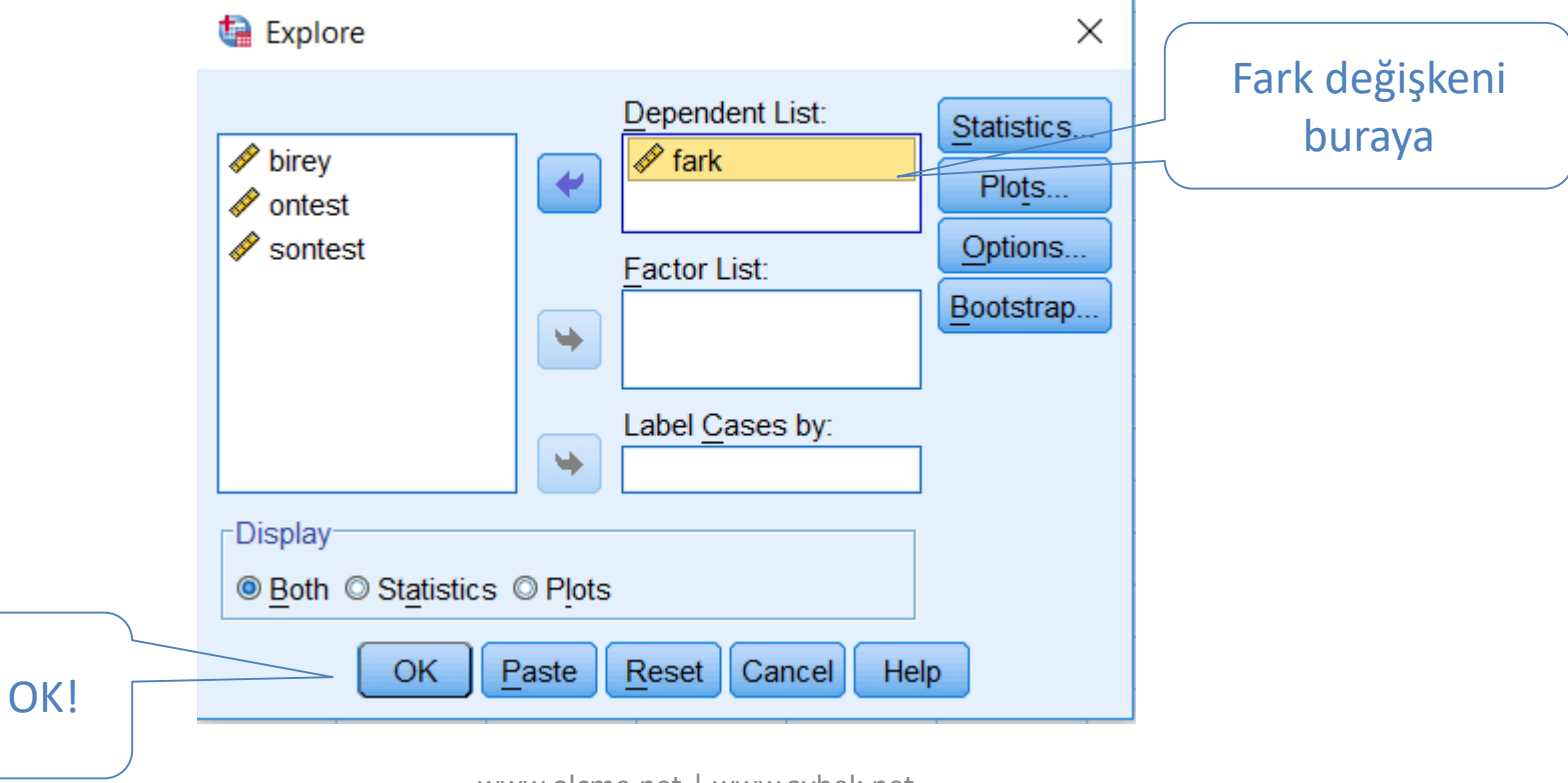

www.olcme.net | www.aybek.net

#### **Descriptives**

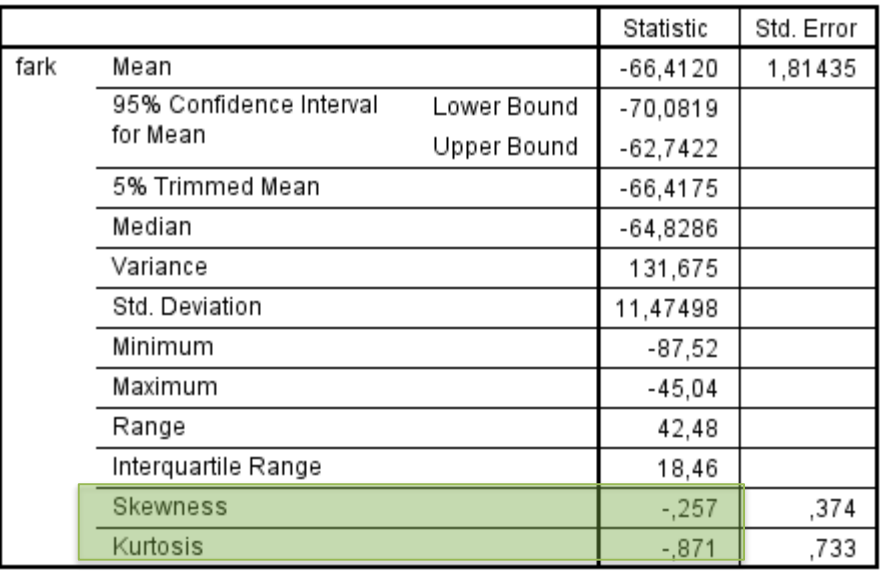

Başarı değişkenine ait çarpıklık ve basıklık değerleri hem A şubesinde hem de B şubesinde -1, +1 aralığında.

• Her iki değişkenim en az eşit aralık düzeyinde.

• Ön-test ve son-test puanlarım aynı öğrencilerden elde edilmiş.

• Fark puanları normal dağılım gösteriyor.

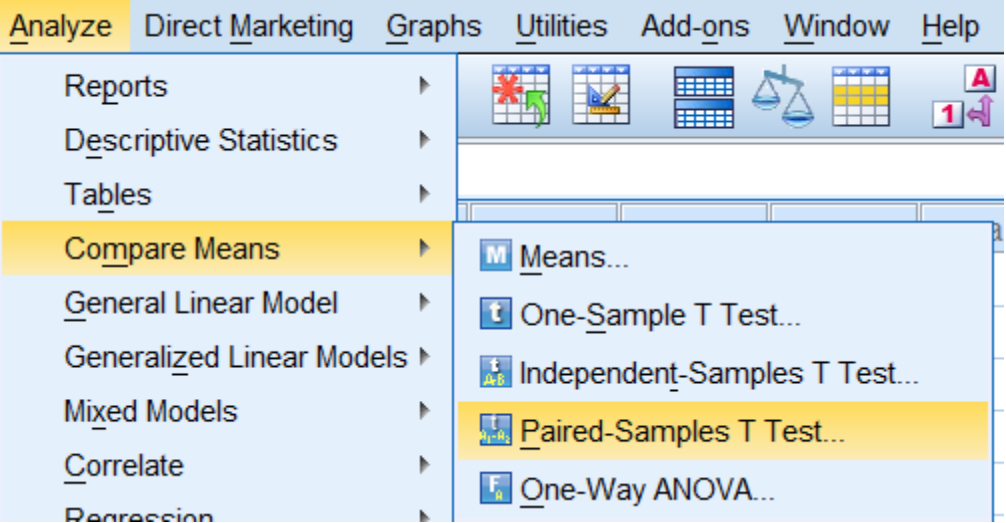

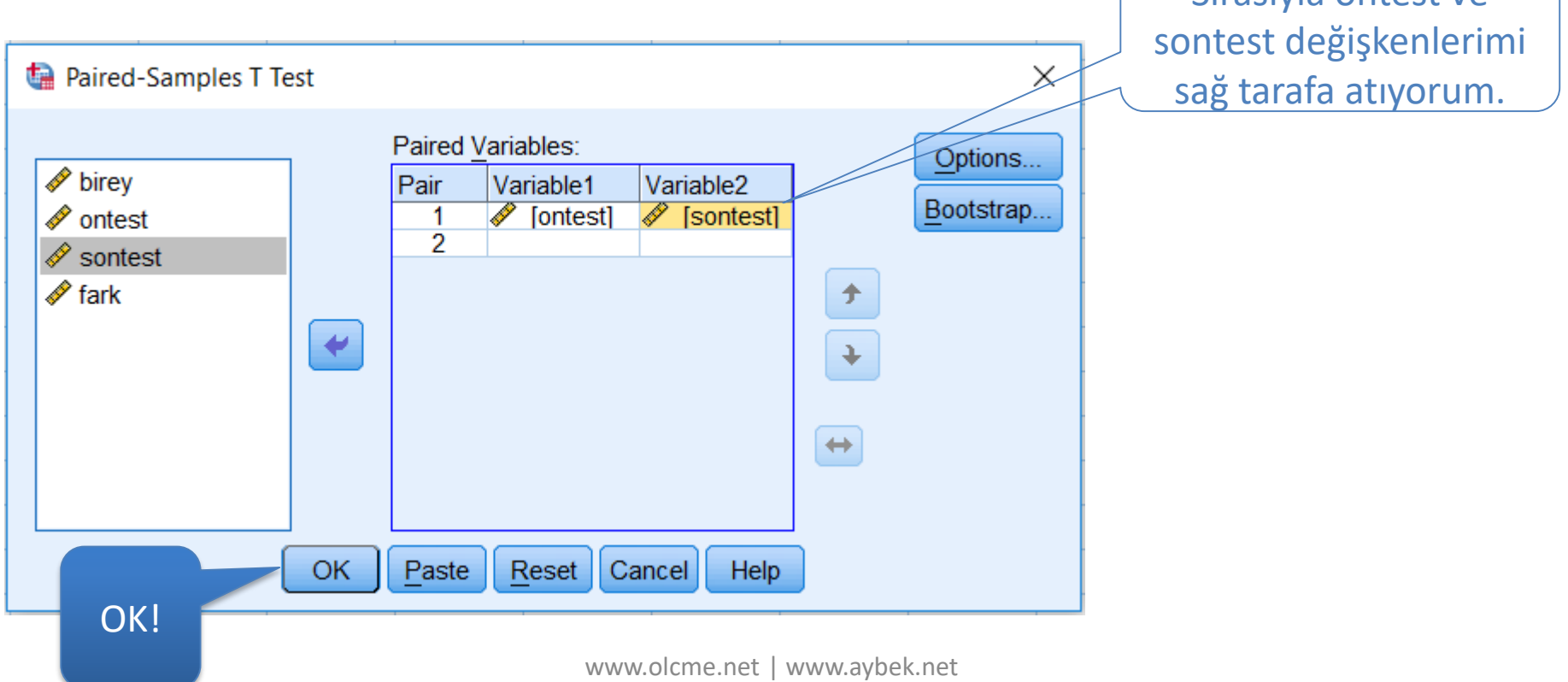

Sırasıyla öntest ve

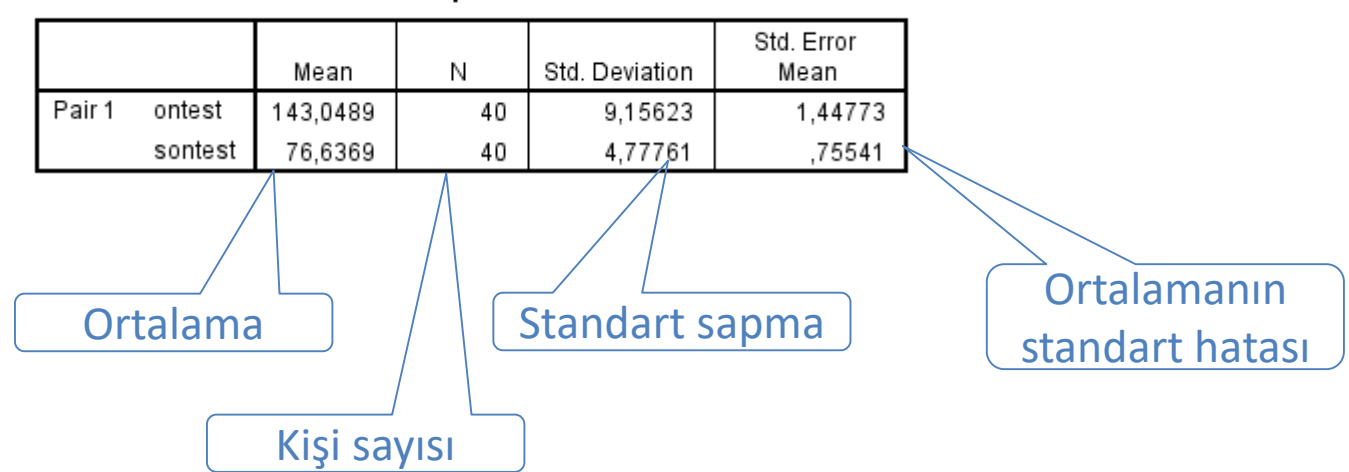

**Paired Samples Statistics** 

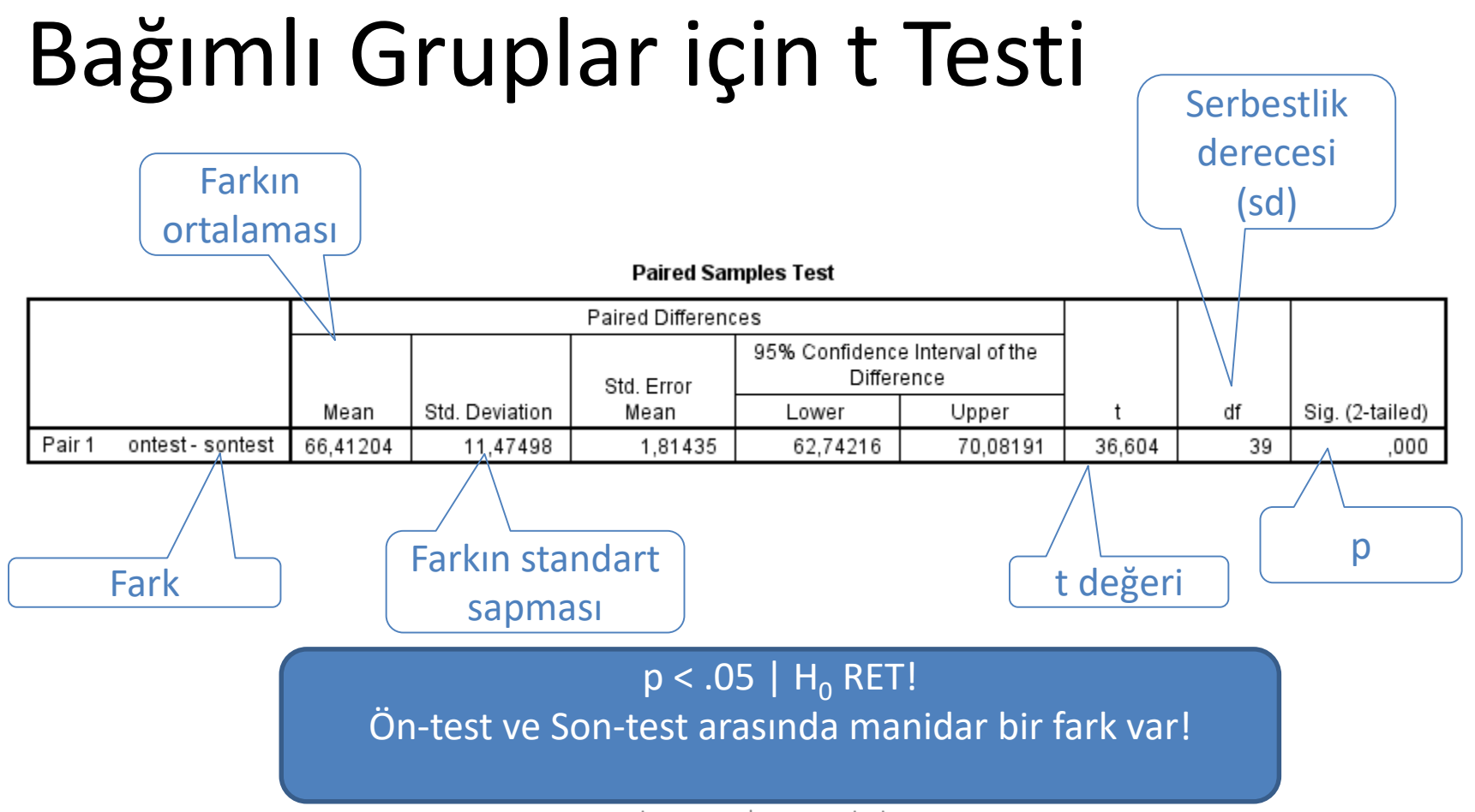

www.olcme.net | www.aybek.net

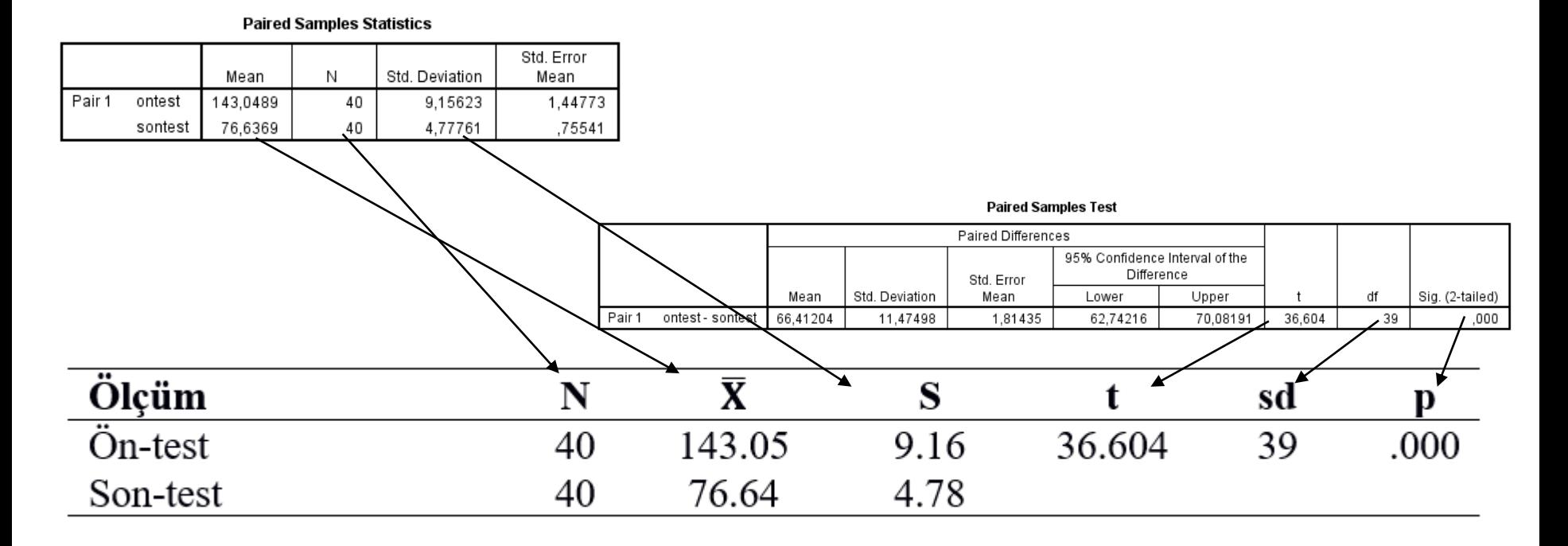

• Öğrencilerin sınav kaygısı puanlarının öntest ve sontest arasında manidar bir farklılık gösterip göstermediğini belirlemek için bağımlı gruplar için t testi yapılmış ve sonuçlar Tablo 1'de verilmiştir.

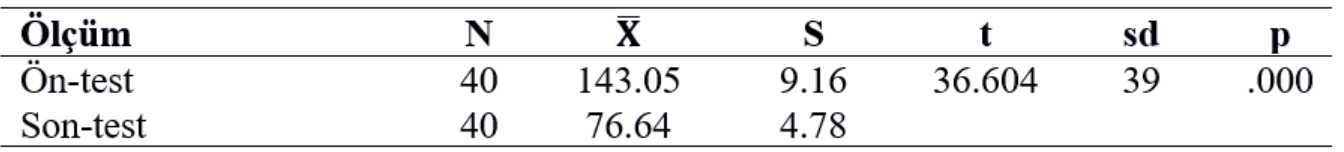

Bağımlı gruplar için t testi sonuçlarına göre, ön-test puan ortalaması ( $\bar{x}$  = 143.05), son- test puan ortalamasından ( $\bar{x}$  = 76.64) manidar olarak daha büyük bulunmuştur. Dolayısıyla, öğrencilerin sınav kaygılarını azaltmaya yönelik hazırlanan program etkili olmuştur ( $t_{39}$  = 36.604;  $p < .05$ ).

#### Peki…

• Peki ya fark puanları normal dağılmasaydı, ne yapacaktım?

• Bu durumda bağımlı gruplar için t testinin parametrik olmayan karşılığı Wilcoxon İşaretli Sıralar testini kullanabilirdim.

• Bu testin yapılabilmesi için ölçümlerin en az sıralama düzeyinde yapılması gereklidir.

• Şimdi, az önceki örnekte fark puanları normal dağılım *göstermeseydi* ne yapmamız gerektiğine bakalım.

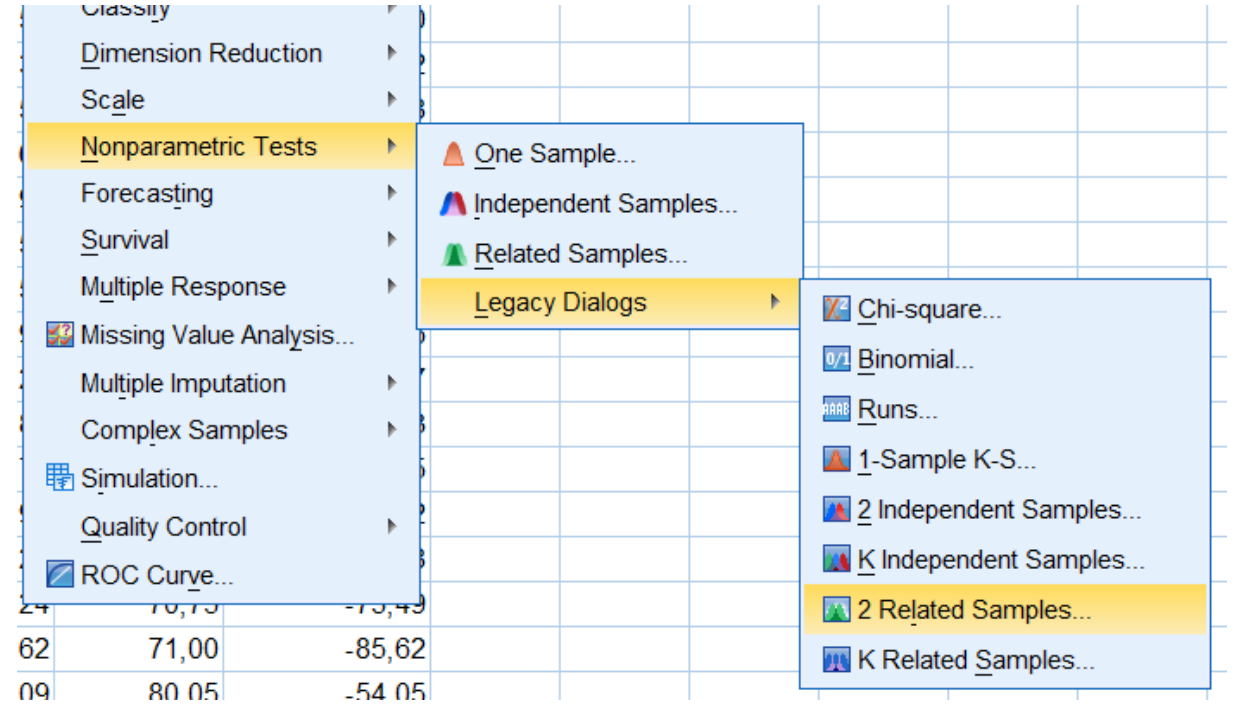

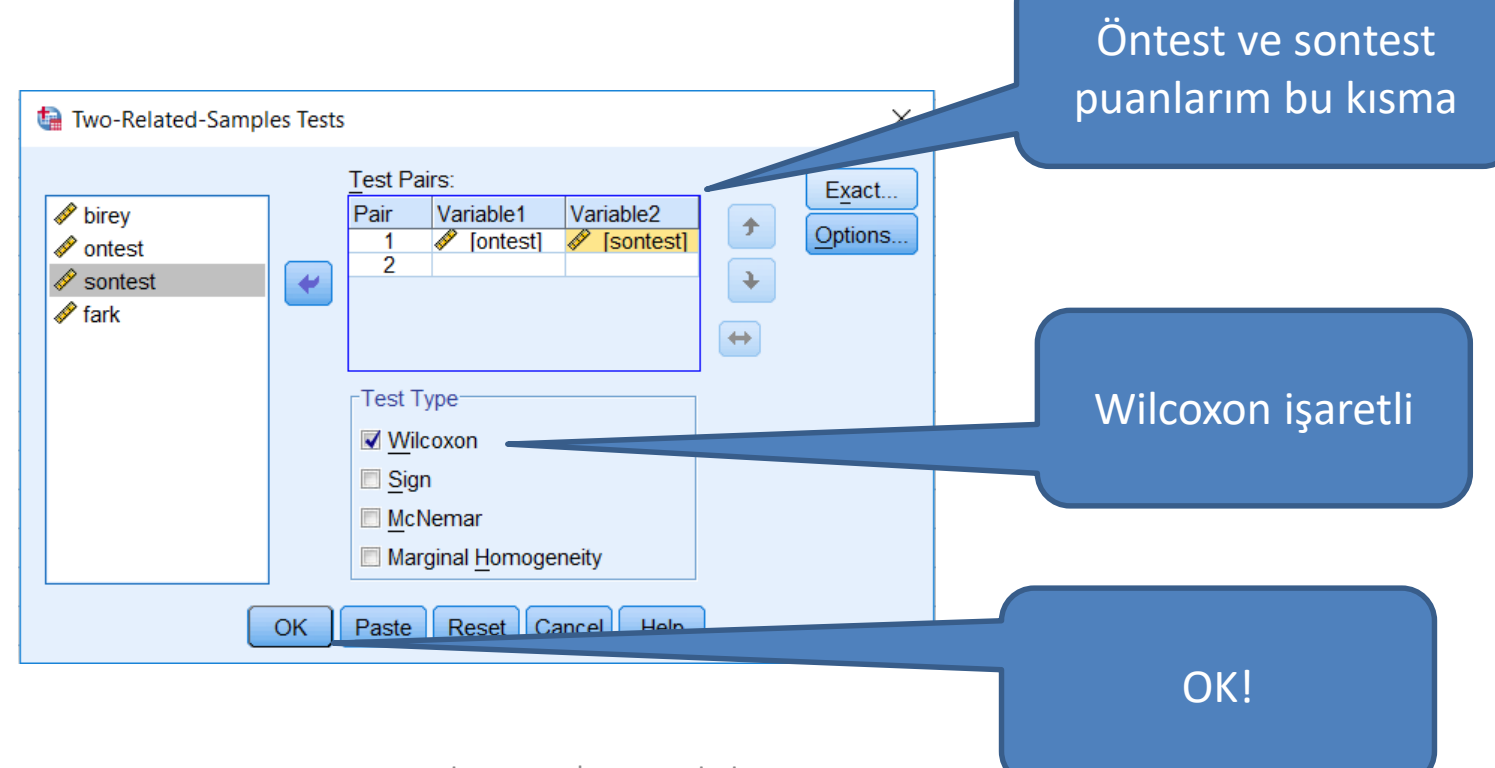

www.olcme.net | www.aybek.net

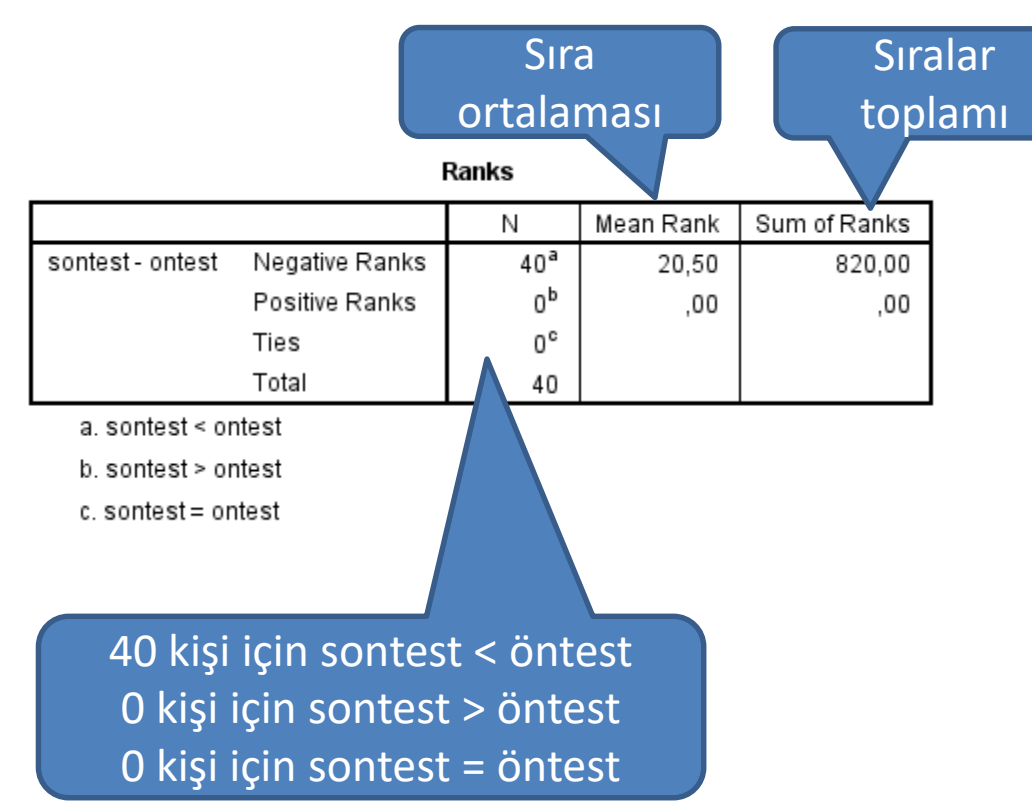

Wilcoxon öğrenci puanlarıyla değil, puan sıralarıyla işlem yapar.

Test Statistics<sup>a</sup>

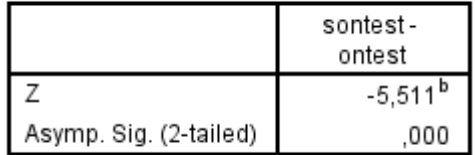

a. Wilcoxon Signed Ranks Test

b. Based on positive ranks.

 $Z = -5.511$  $p = .000$  $p < .05$  olduğu için H<sub>0</sub> RET!

Yani öntest ve sontest puanları arasında manidar bir fark var!

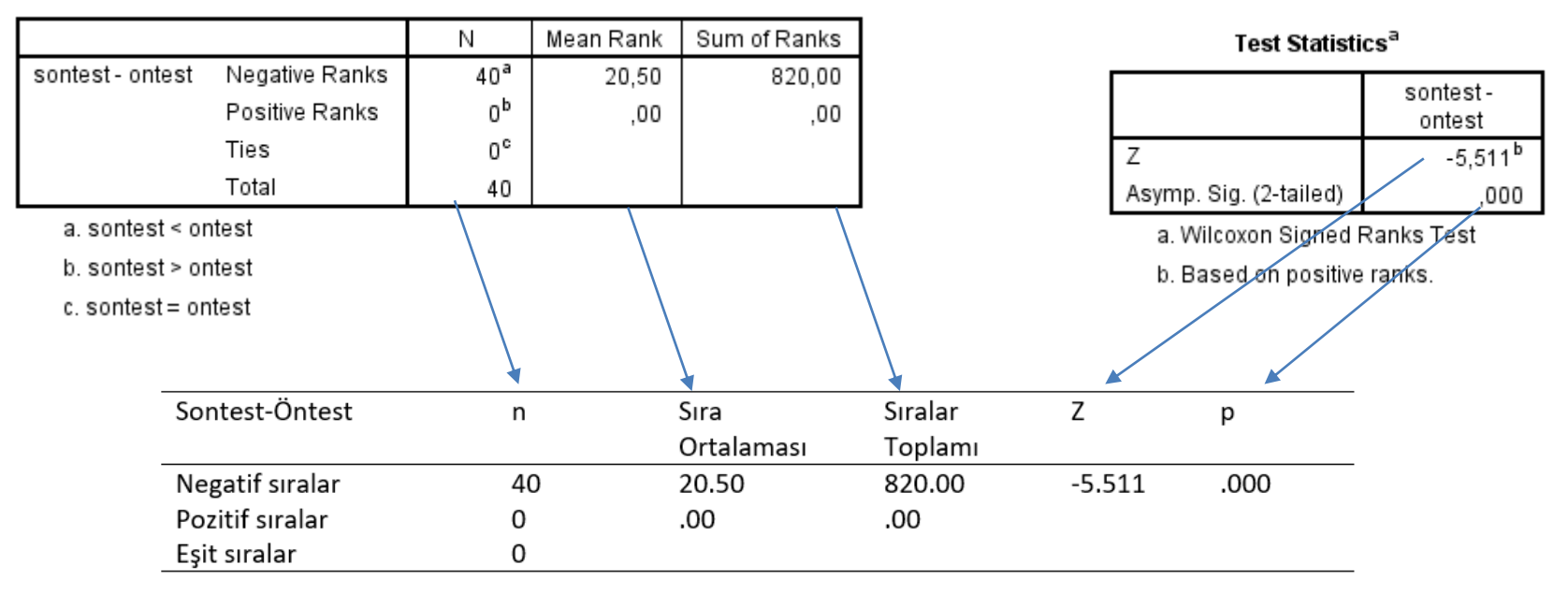

Öğrencilerin ön-test ve son-test puanları arasında manidar bir fark olup olmadığını belirlemek için bağımlı gruplar t testi yapılmak istenmiş ancak son-test – ön-test fark puanlarının normal dağılmaması nedeniyle Wilcoxon işaretli sıralar testi yapılmış ve sonuçları Tablo 1'de verilmiştir.

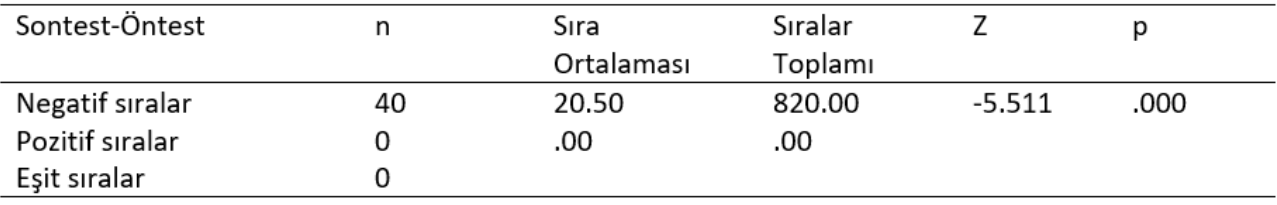

Öğrencilerin ön-test ve son-test puanları arasında, ön-test puanlarının lehine manidar bir fark bulunmuştur (Z = -5.511; p < .05). Buna göre, öğrencilerin sınav kaygılarını azaltmaya yönelik eğitimin etkili olduğu söylenebilir.

Not: Aynı işlemler yapılmasına rağmen GNU/PSPP öntest-sontest'e göre işlem yapıyor.

IBM SPSS Statistics ise sontest-öntest'e göre. Bu durum sonuçları değiştirmiyor.